## Rounding of Dollar Amounts in IntelliForms<sup>TM</sup>

As a development standard, IntelliForms rounds dollar amounts to the whole dollar on most forms (i.e., cents are not shown). This cannot be changed by a user.

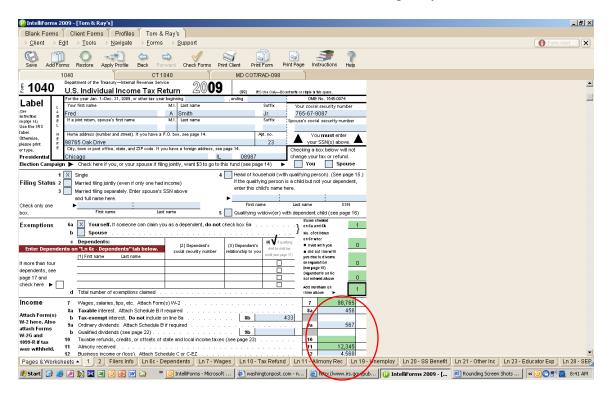

The rounding standard is based on IRS guidelines as indicated in Section 5.2.7 of IRS Publication 1167, *General Rules and Specifications for Substitute Forms and Schedules*. For state and local forms, IntelliForms defaults to this federal rounding standard unless a tax agency specifically indicates that cents must be displayed.

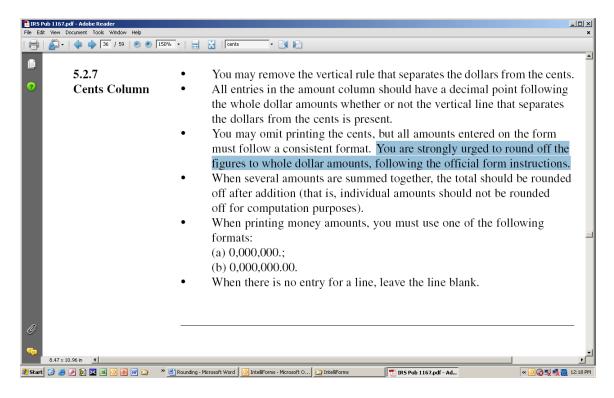

Exceptions to this standard *generally* exist for sales & use tax forms and payroll forms (where IntelliForms allows cents to be input).

| 🕕 IntelliForms 2009 - [Unnamed Client]                                                                                                  |                                                                                                    | _ 8 ×            |  |  |  |
|----------------------------------------------------------------------------------------------------|----------------------------------------------------------------------------------------------------|------------------|--|--|--|
| Blank Forms Client Forms Profiles Tom & Ray's                                                                                           |                                                                                                    |                  |  |  |  |
|                                                                                                    |                                                                                                    | 🚯 Form Alert 🛛 🗙 |  |  |  |
| Save Add Forms Restore Apply Profile Back Forward Check Form                                                                            | rms Print Clernt Print Page Instructions Help                                                                                                    |                  |  |  |  |
| 1040 CT 1040                                                                                                    | MD COT/RAD-098                                                                                                    |                  |  |  |  |
|                                                                                                    |                                                                                                    | <u> </u>         |  |  |  |
| EEIN Number 09-8987655 Name of Person                                                                                                   | Telephone                                                                                                    |                  |  |  |  |
| FEIN Number 09-8987655 Completing Form:<br>If you have discontinued or sold your business or changed its name, address or telephone     | Number: (301) 253–3008<br>Enter Changed Information or Buyer's Name & Address                                                                                                    |                  |  |  |  |
| number complete the following information:                                                                                              | Enter changes information of buyers name of Address                                                                                                    |                  |  |  |  |
| Changed Information                                                                                                    | Name                                                                                                    |                  |  |  |  |
| Discontinued business                                                                                                    |                                                                                                    |                  |  |  |  |
| Temporarily Dates: from to                                                                                                    | Address                                                                                                    |                  |  |  |  |
|                                                                                                    | City, County                                                                                                    |                  |  |  |  |
| Permanently Date:                                                                                                    | State, Zip                                                                                                    |                  |  |  |  |
| Sold business Date:                                                                                                    | Telephone No.                                                                                                    |                  |  |  |  |
| TAX ACCOUNT NO. 34-12345                                                                                                    |                                                                                                    |                  |  |  |  |
| Tear off at perforations and return only the lower section of this form, unless you ha                                                  | ave a chance in ownership or in names and addresses.                                                                                                    |                  |  |  |  |
| If you have a change in ownership or in names and addresses, complete the sectio                                                        |                                                                                                    |                  |  |  |  |
|                                                                                                    |                                                                                                    |                  |  |  |  |
|                                                                                                    |                                                                                                    |                  |  |  |  |
|                                                                                                    |                                                                                                    |                  |  |  |  |
| 1. Gross Sales (whole dollars) 567, 987 0 Tax (include ce                                                                               | vents) Maryland Sales and Use Tax Return                                                                                                    |                  |  |  |  |
| 2. Tax Due on Sales (6%) 34, 07                                                                                                    | Comptoller of Maryland                                                                                                    |                  |  |  |  |
| 3. Tax Due on Car Rentals 11.5%/Truck Rentals 8%                                                                                        | P. 0. 60r (7405, Batthore, Marytand 2137-1405<br>0 00 bFile til: ettra electroskally FREE atwaxmanlandta sex.com                                                                                                    |                  |  |  |  |
| 4. Combine lines 2 and 3 34, 07                                                                                                    | 79 23 For Month Ending JANUARY 31, 2010                                                                                                    |                  |  |  |  |
|                                                                                                    | 24 71 UE DATE: 02202010                                                                                                    |                  |  |  |  |
| 6. Subtract Line 5 from Line 4 33, 75-                                                                                                  |                                                                                                    |                  |  |  |  |
|                                                                                                    | 71.09 Tom & Ray's                                                                                                    |                  |  |  |  |
| 8. Total Taxes Due (Add Lines 6 and 7) 37,82                                                                                            |                                                                                                    |                  |  |  |  |
| STOP If Line 8 is zero, do NOT mail. File by calling 410-260-7225                                                                       | 4678 Main Street                                                                                                    |                  |  |  |  |
|                                                                                                    | 0.00 pamascus MD 20872                                                                                                    |                  |  |  |  |
| 10. (Subtract Line 9 from Line 8)     37,82     11. If Late - Enter Penalty (10% of line 10) and Interest (1.08% / mo     +             | 0.00                                                                                                    |                  |  |  |  |
| 12. Balance Due (Combine Lines 10 and 11) 37, 82.                                                                                       |                                                                                                    |                  |  |  |  |
| 13. Amount Enclosed Make Pavable to                                                                                                    |                                                                                                    |                  |  |  |  |
| Comptroller of Maryland - SUT 37, 82.                                                                                                   |                                                                                                    |                  |  |  |  |
|                                                                                                    | to the best of my invelvedge and belef. It is true, correct and complete.  Stypashne of Trappajer or Agent Date                                                                                                    | -                |  |  |  |
| 08-37                                                                                                    |                                                                                                    | •                |  |  |  |
| Pages & Worksheets + Filing Options   Data   1   Ln 2 - Sales Tax   Ln 3 - Car Truck Rental   Line 7 - Use Tax   Notes                  |                                                                                                    |                  |  |  |  |
| 🖉 Start 🕜 🗃 🖉 🕅 🗶 🖉 🖉 🖉 🖉 🖉 🖉 👋 O Intelliforms- Microsoft 0 🖗 weshingtonpost.com - n 👔 http://www.irs.gov/pub/ 🚺 Intelliforms.2009 - [U |                                                                                                    |                  |  |  |  |
|                                                                                                    | The second second |                  |  |  |  |

| 🕕 IntelliForms 2009 - [Tom & Ray's]                                                                                                    |                                                              |                                         |   | _ 8 ×            |  |
|----------------------------------------------------------------------------------------------------|--------------------------------------------------------------|-----------------------------------------|---|------------------|--|
| Blank Forms Client Forms Profiles Tom & Ray's                                                                                                    |                                                              |                                         |   |                  |  |
|                                                                                                    |                                                              |                                         |   | 🚯 Form Alert 🛛 🗙 |  |
|                                                                                                    |                                                              | a 🦛 🤉                                   |   |                  |  |
| Save Add Forms Restore Apply Profile Back Forward Check For                                                                                                    | ms Print Client Print Form                                   | Print Page Instructions Help            |   |                  |  |
| 1040 CT 1040                                                                                                    | MD COT/RAD-098                                               | W2                                      | 1 |                  |  |
| Print Alignment                                                                                                    |                                                              |                                         |   |                  |  |
| Employer information will display once Employee name or SSN is en                                                                                                    | tered.                                                       |                                         |   | -                |  |
| 22222 Void a Employee's social security number For Official U                                                                                                    |                                                              |                                         |   |                  |  |
| ZZZZZ         Vota         765-67-9876         OM/B No. 154           b         Employer identification number (EIN)         Control         Control         Co | 1 Wages, tips, other comp.                                   | 2 Federal income tax withheld           |   |                  |  |
| 12-3987567                                                                                                    | 78956.23                                                     | 9876.41                                 |   |                  |  |
| o Employer's name, address, and ZIP code                                                                                                    | Social security wages                                        | 4 Social security tax withheld          |   |                  |  |
| XYZ Corp.                                                                                                    | 78956.23                                                     | 4895.29                                 |   |                  |  |
|                                                                                                    | 5 Medicare wages and tips                                    | 6 Medicare tax withheld                 |   |                  |  |
| 98765 Corporate Drive                                                                                                    | 78956.23                                                     | 1144.87                                 |   |                  |  |
| Boston, MA 08987                                                                                                    | 7 Social Security tips                                       | 8 Allocated tips                        |   |                  |  |
| d Control number                                                                                                    | 9 Advance EIC payment                                        | 10 Dependent care benefits              |   |                  |  |
| a Control number                                                                                                    | <ul> <li>Advance ElC payment</li> </ul>                      | ID Dependent care benefits              |   |                  |  |
| e Employee's first name and initial Last name Suff.                                                                                                    | 11 Nonqualified plans                                        | 12a See instructions for box 12         |   |                  |  |
| Mike Jones                                                                                                    |                                                              |                                         |   |                  |  |
|                                                                                                    | 13 Statulory Reference Third-party<br>employee plan sick pay | 12b                                     |   |                  |  |
| 76589 River Road                                                                                                    | X                                                            |                                         |   |                  |  |
|                                                                                                    |                                                              | 120                                     |   |                  |  |
| Potomac, MD 20987                                                                                                    | 5678.34                                                      | 12d                                     |   |                  |  |
|                                                                                                    |                                                              | X                                       |   |                  |  |
| f Employee's address and ZIP code                                                                                                    |                                                              | _ <u>r.</u>                             |   |                  |  |
| 15 State Employer's state ID number 18 State wages, tips, etc. 17 State incom                                                                                                    | e tax 18 Local wages, tips, etc. 19                          | Jocal income tax 20 Locality name       |   |                  |  |
| MD 876654-12 78956.23 4567                                                                                                    | . 41                                                         |                                         |   |                  |  |
|                                                                                                    |                                                              |                                         |   |                  |  |
| Nation Wage and Tax 4                                                                                                    | Department of t                                              | the Treasury - Internal Revenue Service |   |                  |  |
| Form VV-2 Statement                                                                                                    | 09                                                           | For Privacy Act and Paperwork Reduction |   |                  |  |
|                                                                                                    | /1015                                                        | Act Notice, see back of Copy D.         |   |                  |  |
| with Form W-3 to the Social Security Administration; photocopies are not acceptable.                                                                                                    |                                                              |                                         |   |                  |  |
|                                                                                                    |                                                              |                                         |   |                  |  |
| Do Not Cut, Fold, or Staple Forms on This Page                                                                                                    |                                                              |                                         |   |                  |  |
|                                                                                                    |                                                              |                                         |   |                  |  |
| Pages & Worksheets A Data Blank-Copy A Blank Preprinted                                                                                                    |                                                              |                                         |   |                  |  |
| 🖞 Start 🕝 🤌 🖉 🔯 🕱 🔞 🖉 🖉 🔐 🐡 💿 Intelliforms - Microsoft 🕴 washingtonpost.com - n 😢 http://www.irs.gov/pub 🚺 Intelliforms 2009 - [ 🗟 Rounding Screen Shots 🛛 « 📀 💬 💆 9:54 AM                                                                                                    |                                                              |                                         |   |                  |  |
| 🦉 🗴 arc 😰 🧶 🔟 🖄 🖄 🖄 🖄 🖄 🖄 🖉 🕼 🖉 🖉 🖉 🖉 arcen Fhots 🛛 🖉 washington post.com - n 🔮 inter//www.irs.gov/pub   🕑 IntelliForms 2009 - [ 💆 Rounding Screen Shots   « 🔘 😇 🖑 💆 9:54 AM                                                                                                    |                                                              |                                         |   |                  |  |